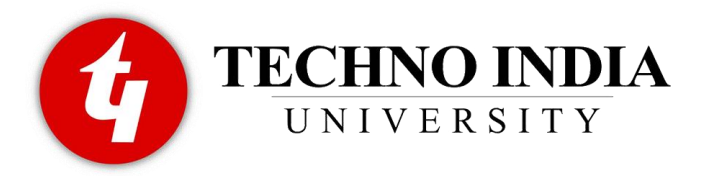

# **Techno India University, West Bengal**

# **4 TH Semester**

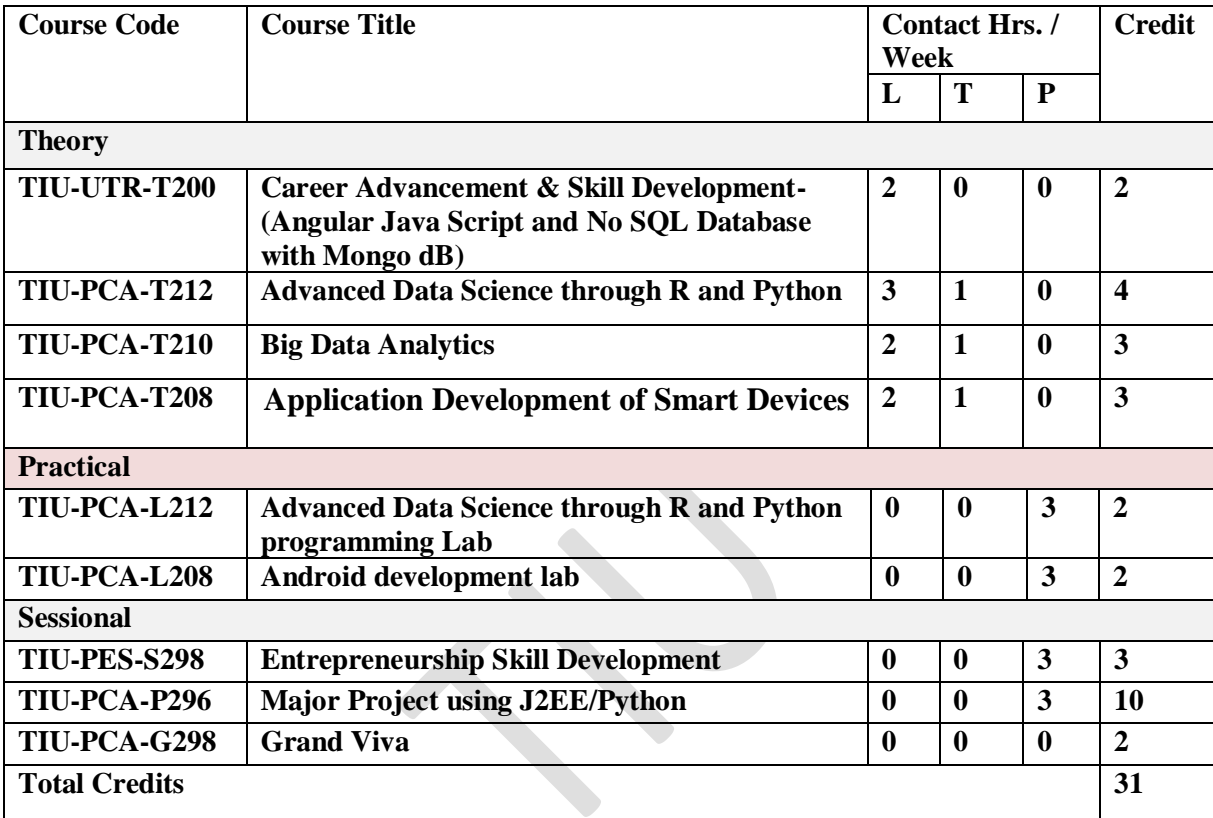

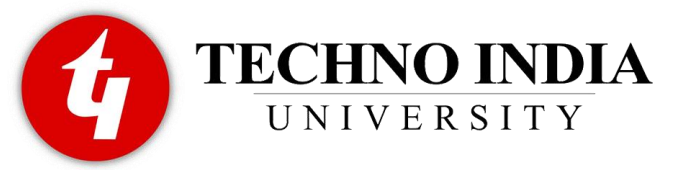

# **Detailed Syllabus**

# **6 th Semester**

# **Career Advancement & Skill Development**

# **TIU-UTR-T200**

**L-T-P: 2-0-0 Credit 2**

# **SAP – ABAP(MCA) & Pl/Sql(MCA)**

# **Advanced Data Science through R and Python TIU-PCA-T212**

**L-T-P: 3-1-0 Credit: 4**

# **Course Objective:**

1. This course will introduce students to this rapidly growing field and equip them with some of its basic principles and tools as well as its general mindset.

2. Students will learn concepts, techniques and tools they need to deal with various facets of data science practice, including data collection and integration, exploratory data analysis, predictive modeling, descriptive modeling, data product creation, evaluation, and effective communication.

# **Course Outcomes:**

- Describe what Data Science is and the skill sets needed to be a data scientist.
- Explain in basic terms what Statistical Inference means. Identify probability distributions commonly used as foundations for statistical modeling. Fit a model to data.
- Use R to carry out basic statistical modeling and analysis.
- Explain the significance of exploratory data analysis (EDA) in data science. Apply basic tools (plots, graphs, summary statistics) to carry out EDA.
- Describe the Data Science Process and how its components interact.
- Use APIs and other tools to scrap the Web and collect data.
- Apply EDA and the Data Science process in a case study. 1
- Apply basic machine learning algorithms (Linear Regression, k-Nearest Neighbors (k-NN), k-means, Naive Bayes) for predictive modeling. Explain why Linear Regression and k-NN are poor choices for Filtering Spam. Explain why Naive Bayes is a better alternative.
- Identify common approaches used for Feature Generation. Identify basic Feature Selection algorithms (Filters, Wrappers, Decision Trees, Random Forests) and use in applications.

Page | 2

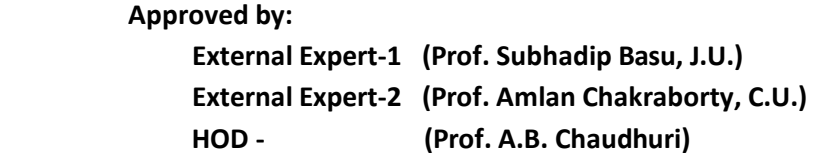

**Industry Expert(Mr. J. Rudra,CTL):** 

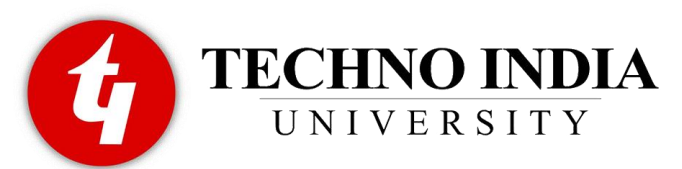

- Identify and explain fundamental mathematical and algorithmic ingredients that constitute a Recommendation Engine (dimensionality reduction, singular value decomposition, principal component analysis). Build their own recommendation system using existing components.
- Create effective visualization of given data (to communicate or persuade).
- Work effectively (and synergic ally) in teams on data science projects.

#### **Detailed Topics:**

- **Unit 1: Introduction to Business Analytics:** Overview, Business Decisions and Analytics, Types of Business Analytics, Applications of Business Analytics, Data Science Overview.
- **Unit 2: Data Collection and Data Blending:** Basic Concepts, Business Intelligence and Data Warehousing, Data Science Project Life Cycle, Web Scrapping, Case Study 1- Collecting Data from **Twitte**r, Case Study 2 - Analyzing data from **Movie Lens**.
- **Unit 3: Accessing RDBMS thru R and Python**
- **Unit 4: Text Mining**
- **Unit 5: Statistics for Data Science-1: Introduction to the measures of Central Tendency and Dispersion. Computations of the measures using R and Python.**
- **Unit 6: Statistics for Data Science-2: Introduction to Probability Distributions. Implementation of Probability and Statistics for interpretation of data using R and Python**
- **Unit 7: Statistics for Data Science-3: Correlation and Regression Analysis:** Correlation and its measurements, Multiple Correlations. Introduction to Regression Analysis, Types of Regression Analysis Models, Linear Regression, Non-Linear Regression, Regression Analysis with Multiple Variables, Cross Validation, Logistic regression, Non-Linear to Linear Models.
	- **Statistics for Data Science-4: Testing of Hypothesis:** Introduction to Hypothesis, Types of Hypotheses, Data Sampling, Confidence and Significance Levels, Hypothesis Testing, Parametric Test, Non-Parametric Test, Hypothesis Tests about Population Means, Hypothesis Tests about Population Variance, Hypothesis Tests about Population Proportions.
- **Unit 8: Data Mining Applications:** Data Exploration and Visualization, Decision Trees and their applications, Theory of Information, **Classification:** Supervised classification algorithms, **Clustering:** Overview, Introduction to Clustering, Clustering Example, Clustering Methods: Prototype Based Clustering, Kmeans Clustering, Clustering Methods: Hierarchical Clustering, Hierarchical Clustering, Clustering ,Methods: DBSCAN, Principal Component Analysis, **Association:** Overview, Association Rule, Apriori Algorithm, Apriori Algorithm; Dimensionality Reduction, Clustering, Association Rules, Anomaly Detection, Network Analysis and Recommender Systems.

#### **Approved by:**

 **External Expert-1 (Prof. Subhadip Basu, J.U.) External Expert-2 (Prof. Amlan Chakraborty, C.U.) HOD - (Prof. A.B. Chaudhuri) Industry Expert(Mr. J. Rudra,CTL):**

Page | 3

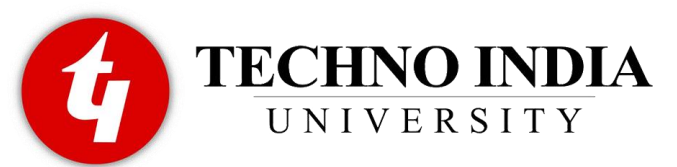

- **Unit 9: Machine Learning for Data Science-1:** Overview, Applications of Machine Learning, Types of Machine Learning, Examples and applications of each type, Case studies of different types of machine learning.
- Unit 10: Machine Learning for Data Science-2: Case Study 3 Creating a Data Product using some Machine Learning Algorithm; Introduction to **Big Data** Analytics.
- **Unit 11: Introduction to Specialty Topics:** Data Engineering, Natural Language Processing, and Web Applications.
- **Unit 12:** Deep Learning

# **Big Data Analytics TIU-PCA-T210**

# **L-T-P: 2-1-0 Credit 3 COURSE OBJECTIVE:**

- 1. Student will develop your knowledge of big data analytics and enhance your programming and mathematical skills.
- 2. Student will learn to use essential analytic tools such as Apache Spark and R.analysis of problem space and **data** needs.

# **COURSE OUTCOME:**

After completion of this course the student should be able to:

- CO1: Define the basic ideas of Big Data and the problem of classical data analysis techniques.
- CO2: Describe the benefits how Big Data can offer to businesses and organizations.
- CO3: Analyze conceptually how Big Data is stored.
- CO4: Implement how Big Data can be analyzed to extract knowledge.

# **Detailed syllabus**

1 INTRODUCTION TO BIG DATA: Introduction– distributed file system–Big Data and its importance, Four Vs, Drivers for Big data, big data analytics, Big data applications. Algorithms using map reduce .

2 INTRODUCTIONS TO HADOOP AND HADOOP ARCHITECTURE: Big Data – Apache Hadoop & Hadoop EcoSystem, Moving Data in and out of Hadoop – Understanding inputs and outputs of MapReduce -, Data **Serialization** 

3 HDFS, HIVE AND HIVEQL, HBASE HDFS: Overview, Installation and Shell, Java API; Hive Architecture and Installation, Comparison with Traditional Database, HiveQL Querying Data, Sorting And Aggregating, Map Reduce Scripts, Joins & Sub queries, HBase concepts, Advanced Usage, Schema Design, Advance Indexing, PIG, Zookeeper , how it helps in monitoring a cluster, HBase uses Zookeeper and how to Build Applications with Zookeeper.

4 SPARK: Introduction to Data Analysis with Spark, Downloading Spark and Getting Started, Programming with RDDs, Machine Learning with MLib

5. SQOOP, Zookeeper.

# **Approved by:**

 **External Expert-1 (Prof. Subhadip Basu, J.U.) External Expert-2 (Prof. Amlan Chakraborty, C.U.) HOD - (Prof. A.B. Chaudhuri) Industry Expert(Mr. J. Rudra,CTL):**

Page | 4

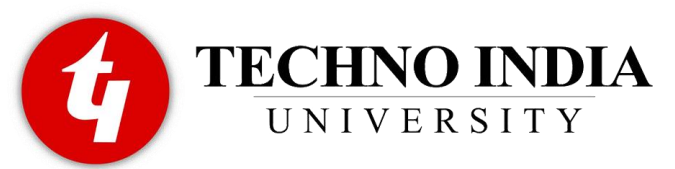

6. NoSQL What is it?, Where It is Used Types of NoSQL databases, Why NoSQL?, Advantages of NoSQL, Use of NoSQL in Industry, SQL vs NoSQL, NewSQL .

7. Data Base for the Modern Web Introduction to MongoDB key features, Core Server tools, MongoDB through the JavaScript's Shell, Creating and Querying through Indexes, Document-Oriented, principles of schema design, Constructing queries on Databases, collections and Documents , MongoDB Query Language

## **Books for Main Reading:**

- 1. Chris Eaton,Dirk derooset al. , "Understanding Big data ", McGraw Hill, 2012.
- 2. BIG Data and Analytics , Sima Acharya, Subhashini Chhellappan, Willey
- 3. MongoDB in Action, Kyle Banker,Piter Bakkum , Shaun Verch, Dreamtech Press
- 4. Tom White, "HADOOP: The definitive Guide", O Reilly 2012.

# **Application Development of Smart Devices**

# **TIU-PCA-T208**

#### **L-T-P: 2-1-0 Credit: 3 COURSE OBJECTIVE:**

- 1. Learner will be able to know application of android
- 2. Learner will know multithreading intent filtering and its application.

#### **COURSE OUTCOME:**

After completion of this course the student should be able to:

CO1: Install and configure application development tools.

CO2: Design and develop user Interfaces for the Application platform.

CO3: Save state information across important operating system events.

CO4: Apply OOP concepts for application development.

CO5: Develop an application independently for a smart device.

# **Detailed syllabus**

#### **1) Introduction To Mobile Apps**

I. Why we Need Mobile Apps

- II. Different Kinds of Mobile Apps
- III. Briefly about Android

# **2) Introduction Android**

- I. History Behind Android Development
- II. What is Android?
- III. Pre-requisites to learn Android
- IV. Brief Discussion on Java Programming

# **Approved by:**

 **External Expert-1 (Prof. Subhadip Basu, J.U.) External Expert-2 (Prof. Amlan Chakraborty, C.U.) HOD - (Prof. A.B. Chaudhuri) Industry Expert(Mr. J. Rudra,CTL):**

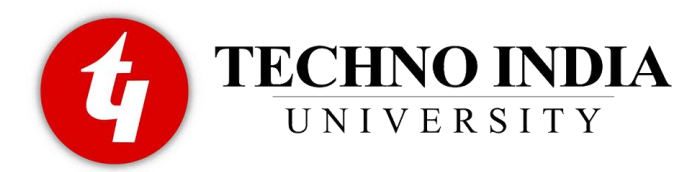

#### **3) Android Architecture**

I. Overview of Android Stack

II. Android Features

III. Introduction to OS layers

## **4) Deep Overview in Android Stack**

I. Linux Kernel

II. Libraries

- III. Android Runtime
- IV. Application Framework

V. Dalvik VM

## **5) Installing Android Machine**

I. Configuring Android Stack

II. Setting up Android Studio

III. Working with Android Studio

IV. Using Older Android Tools

# **6) Creating First Android Application**

I. Creating Android Project

II. Debugging Application through DDMS

III. setting up environment

IV. AVD Creation

V. Executing Project on Android Screen

## **7) Android Components**

I. Activities

II. Services

III. Broadcast Receivers

IV. Content Providers

# **8) Hello World App**

- I. Creating your first project
- II. The manifest file

III. Layout resource

IV. Running your app on Emulator

# **9) Building UI with Activities**

#### I. Activities

- II. Views, layouts and Common UI components
- III. Creating UI through code and XML
- IV. Activity lifecycle
- V. Intents
- VI. Communicating data among Activities

# **10) Advanced UI**

I. Selection components (GridView, ListView, Spinner )

- II. Adapters, Custom Adapters
- III. Complex UI components
- IV. Building UI for performance
- V. Menus
- VI. Creating custom and compound Views

# **Approved by:**

 **External Expert-1 (Prof. Subhadip Basu, J.U.) External Expert-2 (Prof. Amlan Chakraborty, C.U.) HOD - (Prof. A.B. Chaudhuri) Industry Expert(Mr. J. Rudra,CTL):**

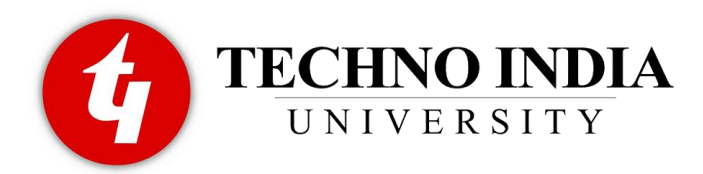

#### **11) Notifications**

I. Toast, Custom Toast

II. Dialogs

III. Status bar Notifications

## **12) Multithreading**

I. Using Java Mutithreading classes

II. AsyncTask

III. Handler

IV. Post

V. Writing an animated game

# **13) Styles And Themes**

I. Creating and Applying simple Style

- II. Inheriting built-in Style and User defined style
- III. Using Styles as themes

## **14) Resources and Assets**

- I. Android Resource
- II. Using resources in XML and code

III. Localization

IV. Handling Runtime configuration changes

# **15) Intent, Intent Filters and Broadcast Receivers**

I. Role of filters

- II. Intent-matching rules
- III. Filters in your manifest
- IV. Filters in dynamic Broadcast Receivers
- V. Creating Broadcast receiver
- Receiving System Broadcast
- VI. Understanding Broadcast action, category and data
- VII. Registering Broadcast receiver through code and through XML

VIII. Sending Broadcast

# **16) Data Storage**

- I. Shared Preferences
- II. Android File System
- III. Internal storage
- IV. External storage

V. SQLite

- a. IntroducingSQLite
- b. SQLiteOpenHelper and creating a database
- c. Opening and closing adatabase
- d. Working with cursors Inserts, updates, and deletes
- VI. Network

# **17) Content Providers**

- I. Accessing built in content providers
- II. Content provider MIME types
- III. Searching for content

# **Approved by:**

 **External Expert-1 (Prof. Subhadip Basu, J.U.) External Expert-2 (Prof. Amlan Chakraborty, C.U.) HOD - (Prof. A.B. Chaudhuri) Industry Expert(Mr. J. Rudra,CTL):**

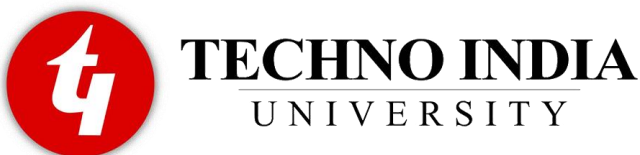

IV. Adding, changing, and removing content V. Creating content provider VI. Working with content files **18)Services** I. Overview of services in Android II. Implementing a Service III. Service lifecycle IV. Inter Process Communication (AIDL Services) **19) Multimedia in Android** I. Multimedia Supported audio formats II. Simple media playback III. Supported video formats IV. Simple video playback **20) Location Based Services and Google Maps** I. Using Location Based Services II. Finding current location and listening for changes in location III. Proximity alerts IV. Working with Google Maps i. Showing google map in an Activity ii. Map Overlays iii. Itemized overlays iv. Geocoder v. Displaying route on map **21) Web Services and WebView** I. Consuming web services II. Receiving HTTP Response (XML, JSON ) III. Parsing JSON and XML IV. Using WebView **22) Sensors** I. How Sensors work II. Using Orientation and Accelerometer sensors III. Best practices for performance **23) WiFi** I. Monitoring and managing Internet connectivity II. Managing active connections III. Managing WiFi networks **24) Telephony Services** I. Making calls II. Monitoring data connectivity and activity III. Accessing phone properties and status IV. Controlling the phone V. Sending messages **25) Camera**

> **Approved by: External Expert-1 (Prof. Subhadip Basu, J.U.) External Expert-2 (Prof. Amlan Chakraborty, C.U.) HOD - (Prof. A.B. Chaudhuri) Industry Expert(Mr. J. Rudra,CTL):**

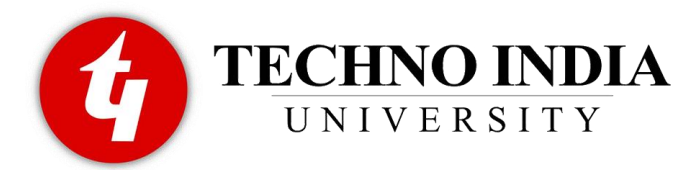

- I. Taking pictures
- II. Media Recorder

III. Rendering previews

# **26) Bluetooth**

I. Controlling local Bluetooth device

- II. Discovering and bonding with Bluetooth devices
- III. Managing Bluetooth connections
- IV. Communicating with Bluetooth

# **26) More**

I. Fragments

II. Material Design

III. Gradle

IV. NEW TOPICS: Since each new version of Android has new features, we keep extra time for adding custom topics in every batch. You can request any Android Topic.

28) Android Application Deployment

I. Android Application Deployment on device with Linux and Windows

II. Android Application Deployment on Android Market

# **Advanced Data Science through R programming Lab TIU-PCA-L212**

**L-T-P: 0-0-3 Credit 2**

As taught by the respective faculty.

# **Android Development Lab TIU-PCA-L208**

**L-T-P: 0-0-3 Credit 2**

As taught by the respective faculty.

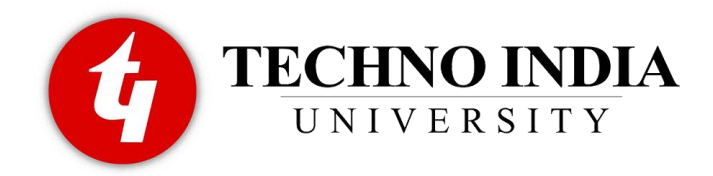

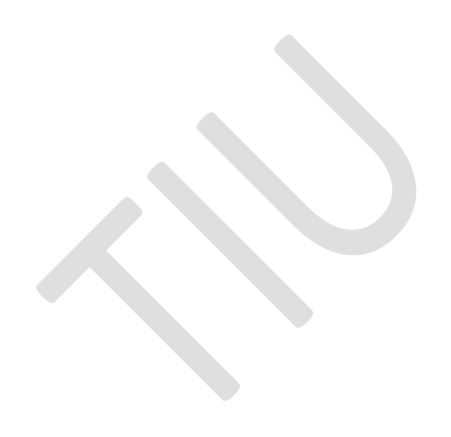

 **Approved by: External Expert-1 (Prof. Subhadip Basu, J.U.) External Expert-2 (Prof. Amlan Chakraborty, C.U.) HOD - (Prof. A.B. Chaudhuri) Industry Expert(Mr. J. Rudra,CTL):**

Page | 10